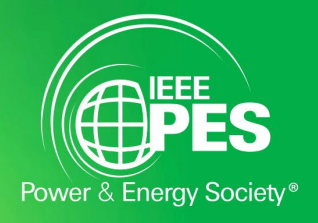

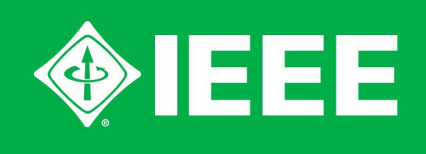

### **Application of Real-Time Digital Twin Simulation with WAMS for Dynamic Security Improvement of Power Systems**

Jaime Cristobal Cepeda, Ph.D.

Escuela Politecnica Nacional, Quito, Ecuador

#### **Digital Twin Concept**

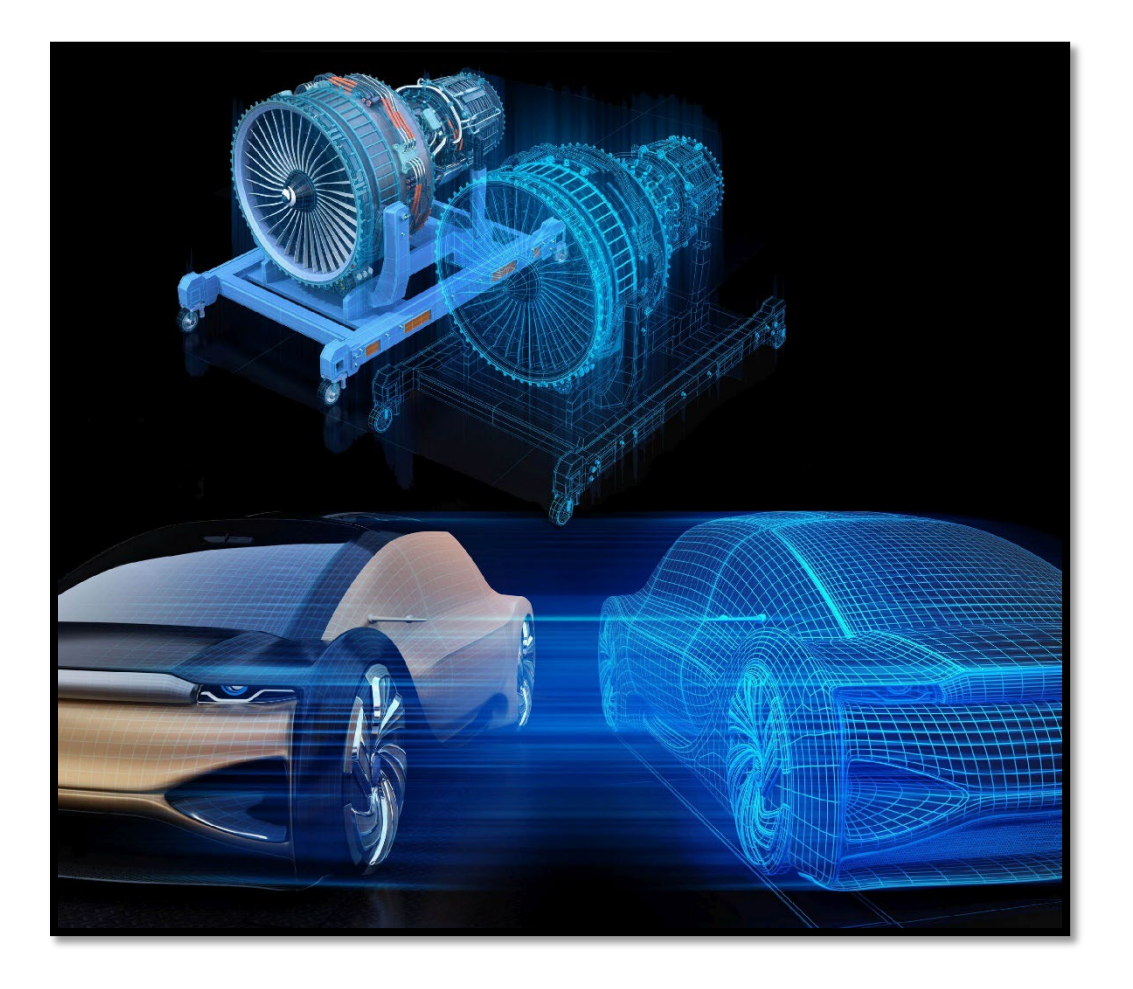

*A digital twin is a virtual representation that serves as the real-time digital counterpart of a physical object or process.* 

**OBJEE** 

*Digital twins are the result of continual improvement in the creation of product design and engineering activities.* 

*The digital twin concept consists of three distinct parts: the physical product, the digital/virtual product, and connections between the two products.* 

*The connections between the physical product and the digital/virtual product is data that flows from the physical product to the digital/virtual product and information that is available from the digital/virtual product to the physical environment.*

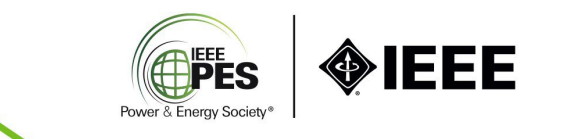

#### **Ecuadorian WAMS**

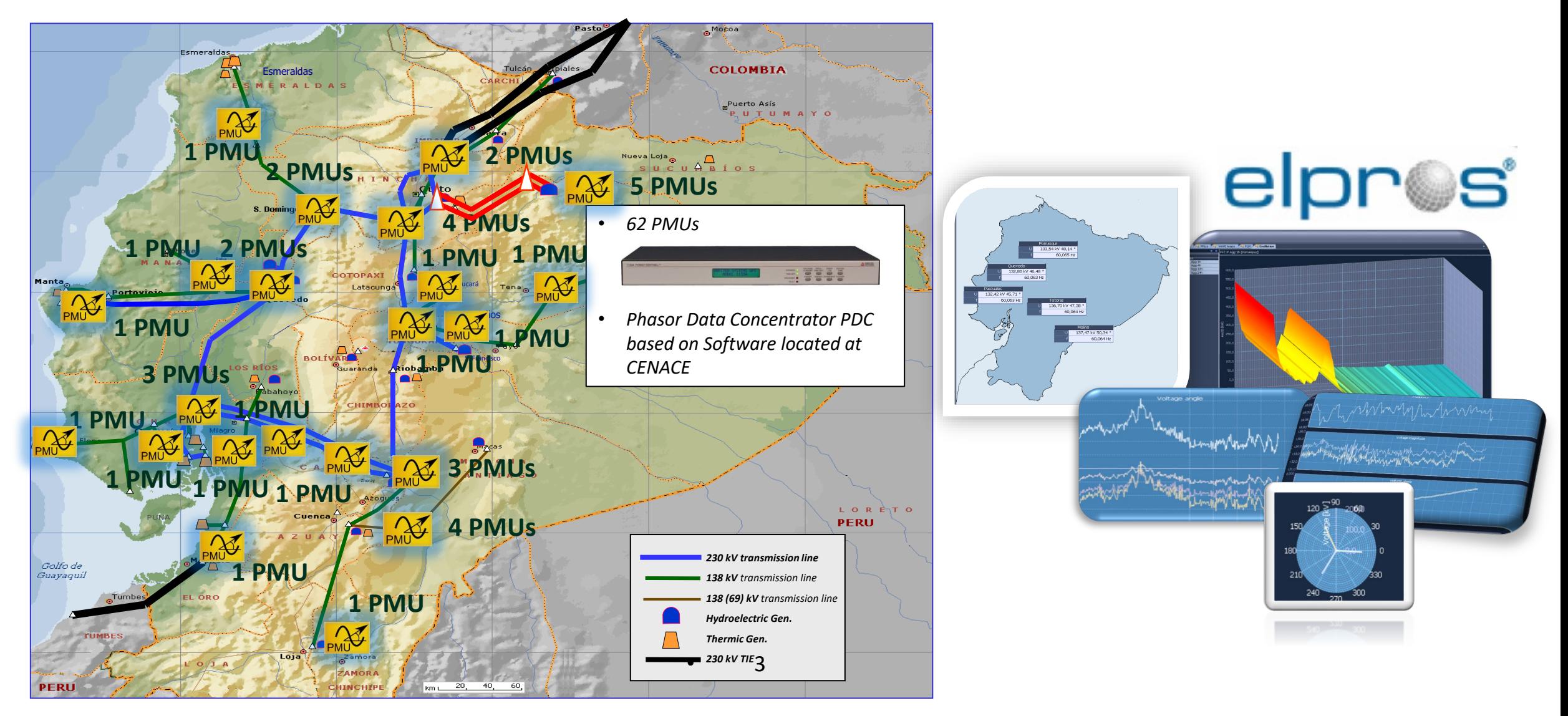

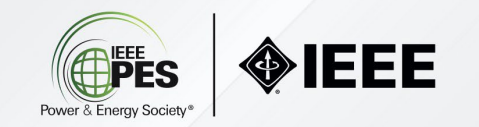

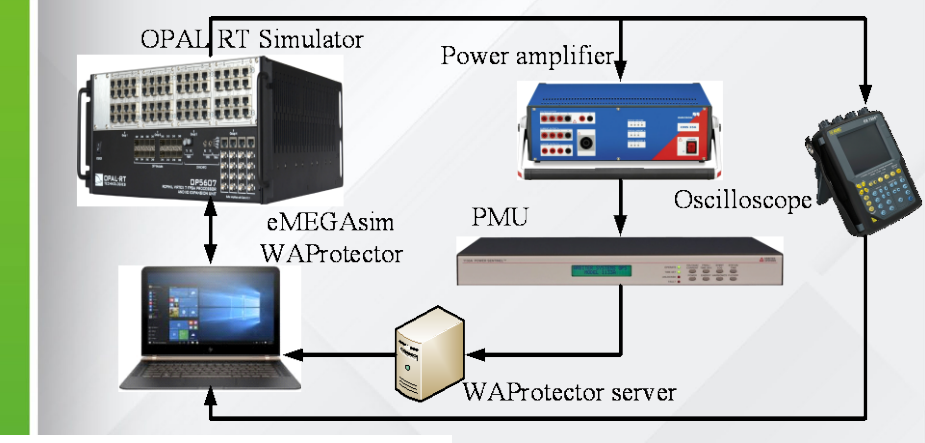

# **PSS Tuning using eMEGAsim and WAMS**

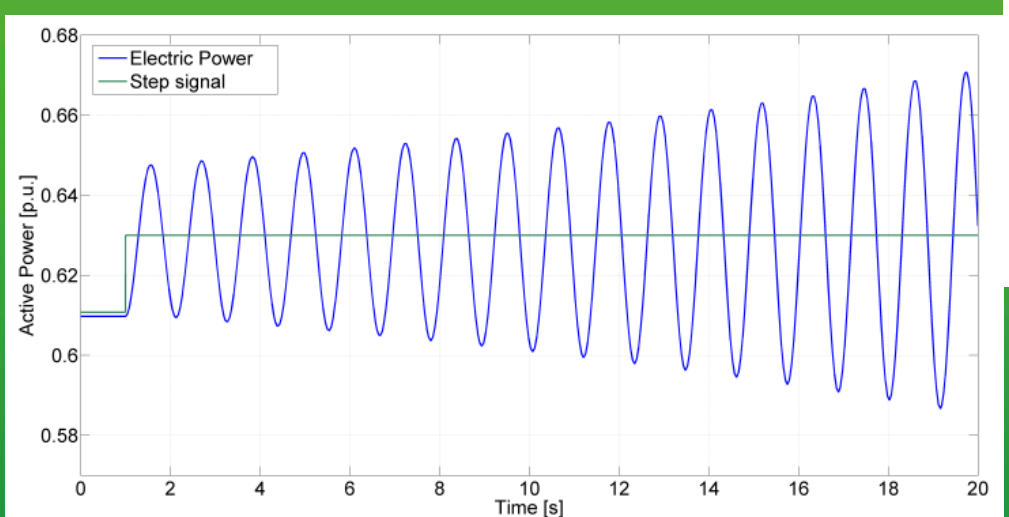

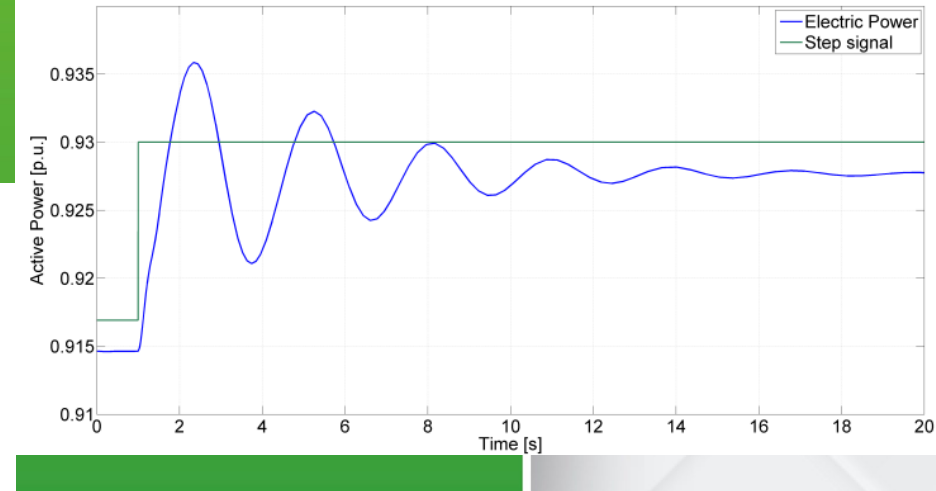

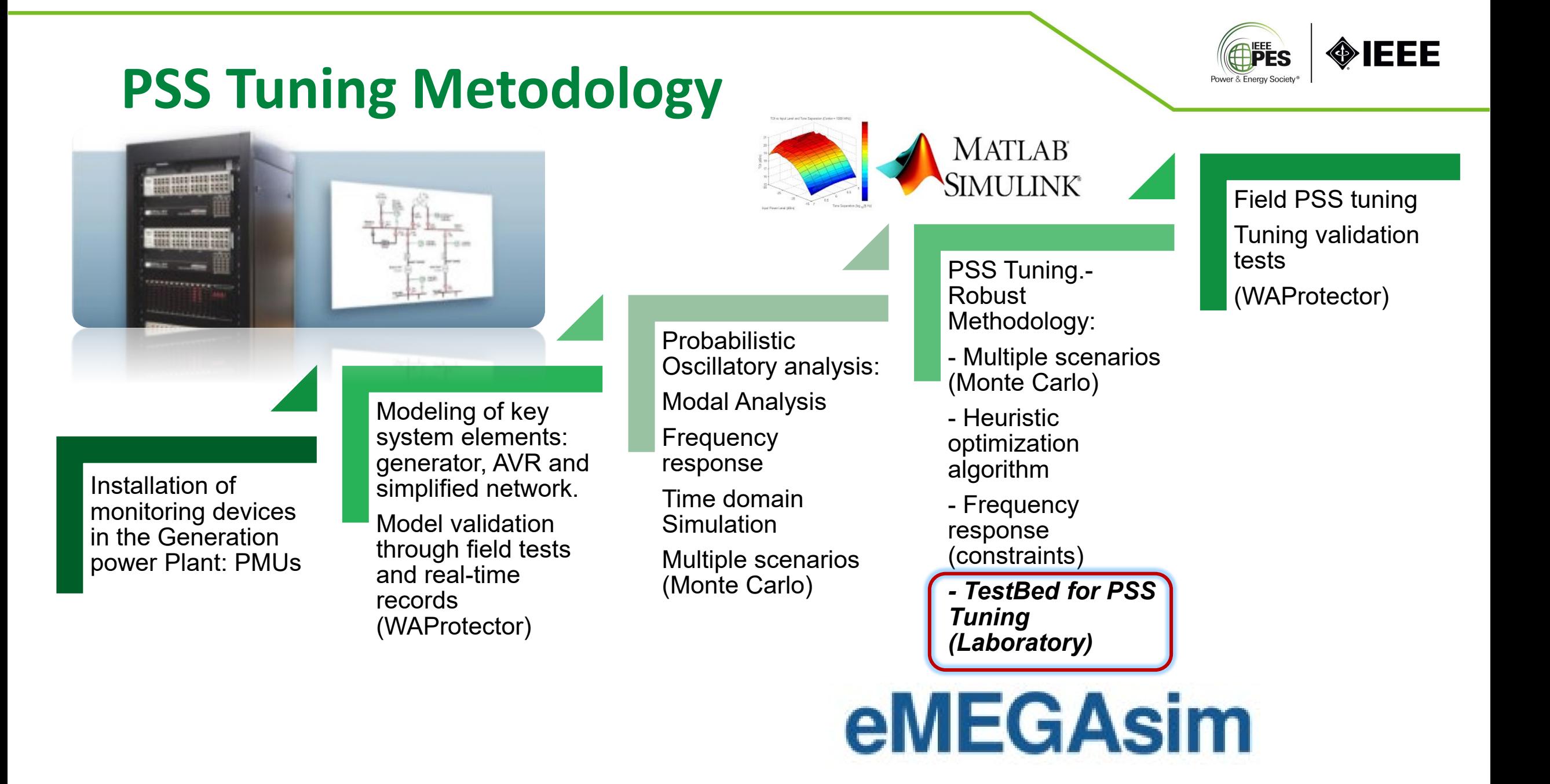

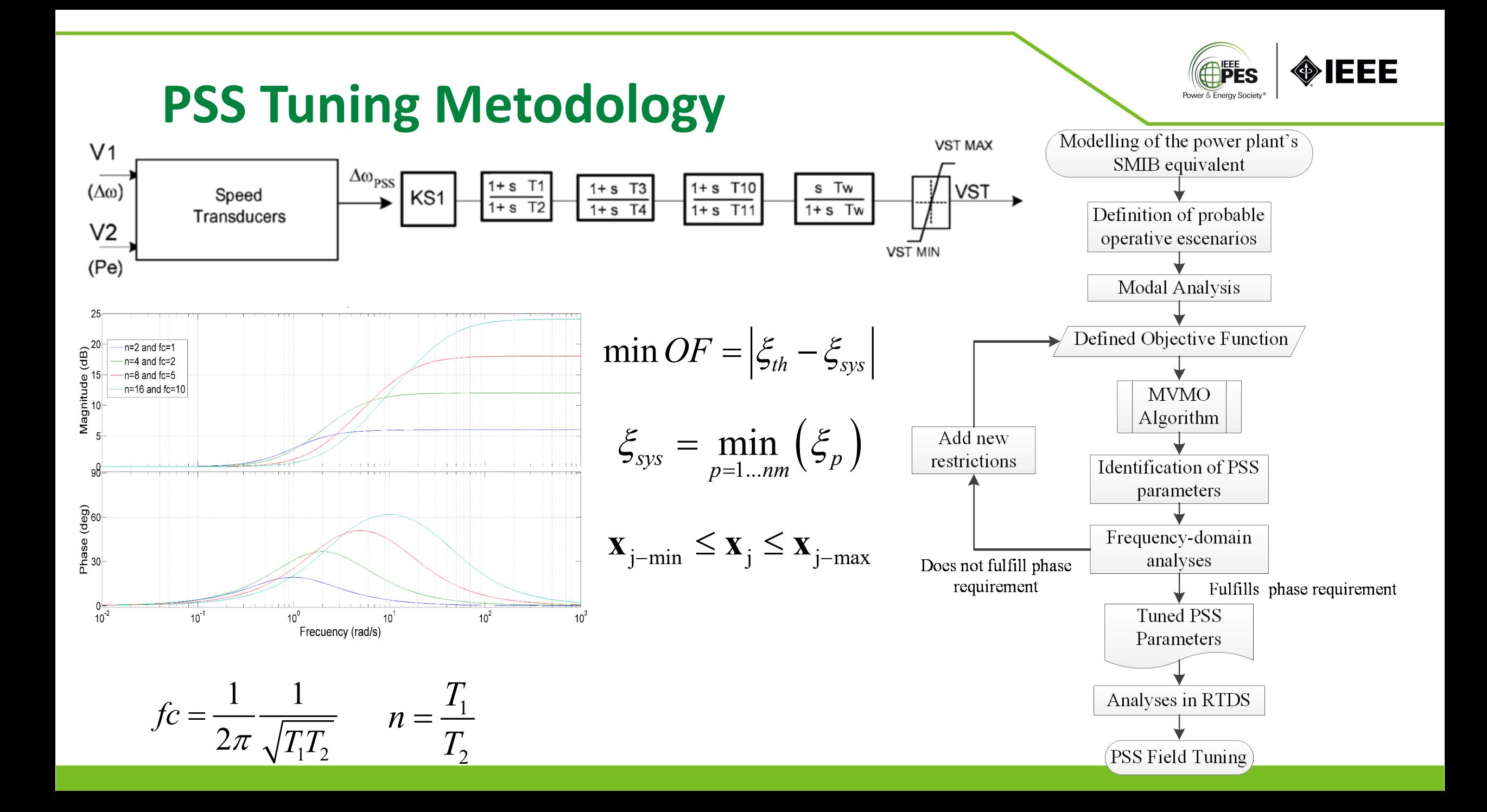

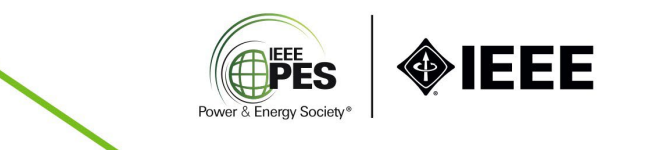

#### **Testbed for PSS Tuning**

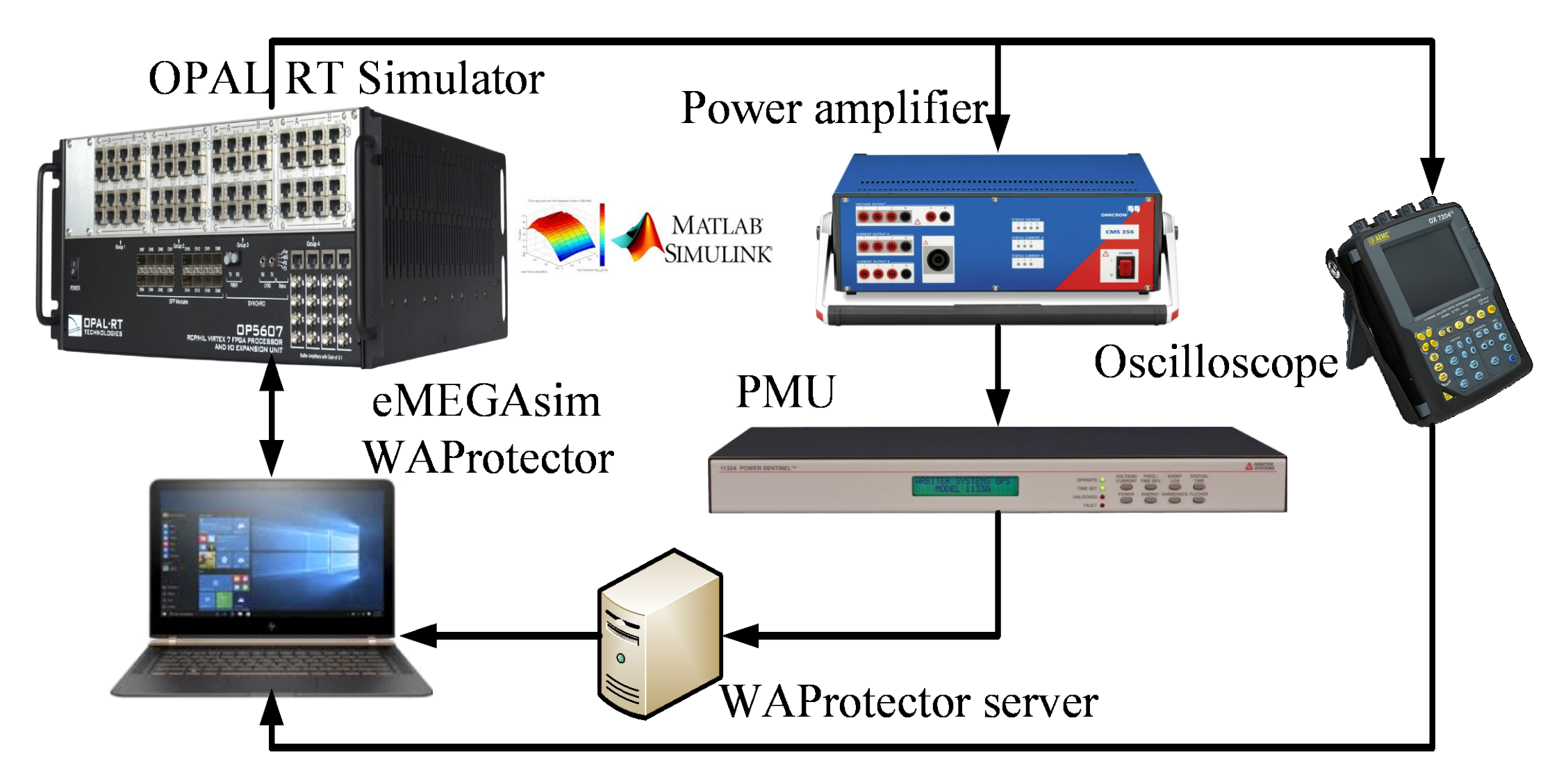

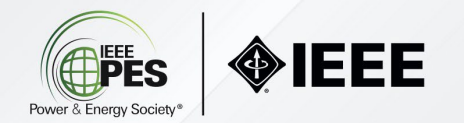

## **Operators' training Environment using ePHASORsim and WAMS**

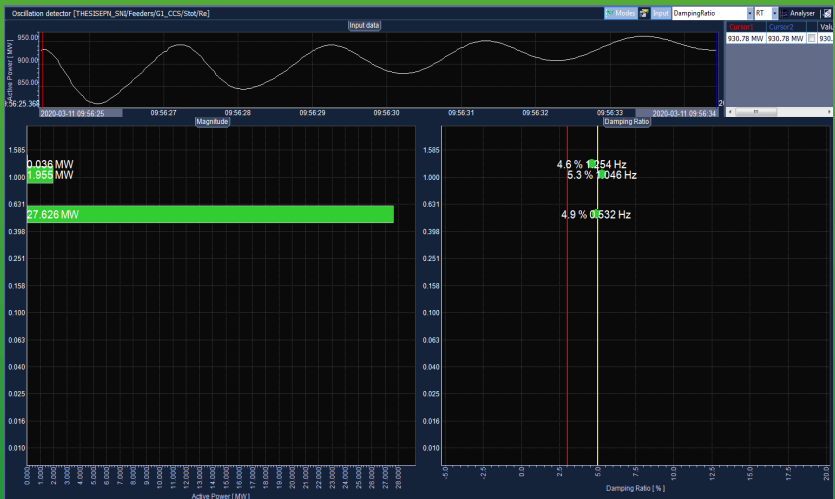

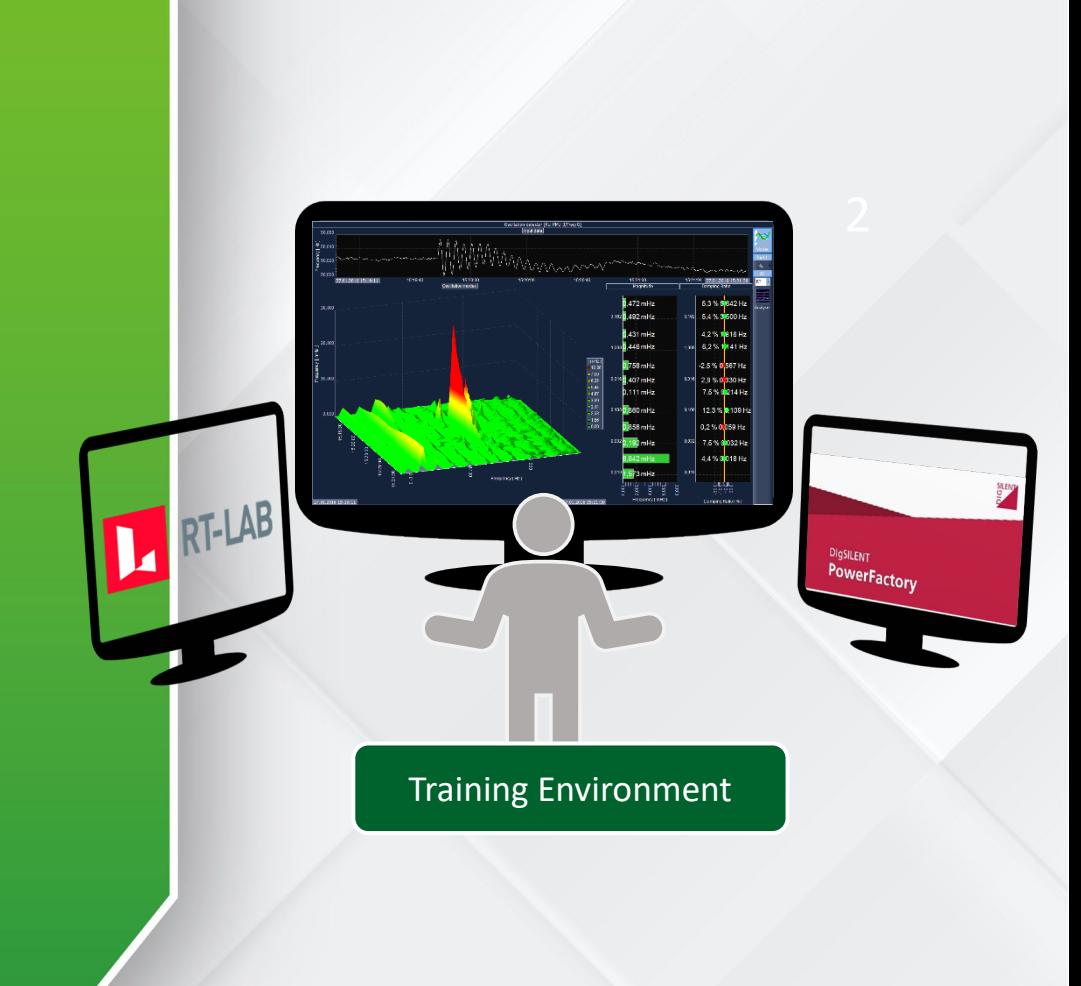

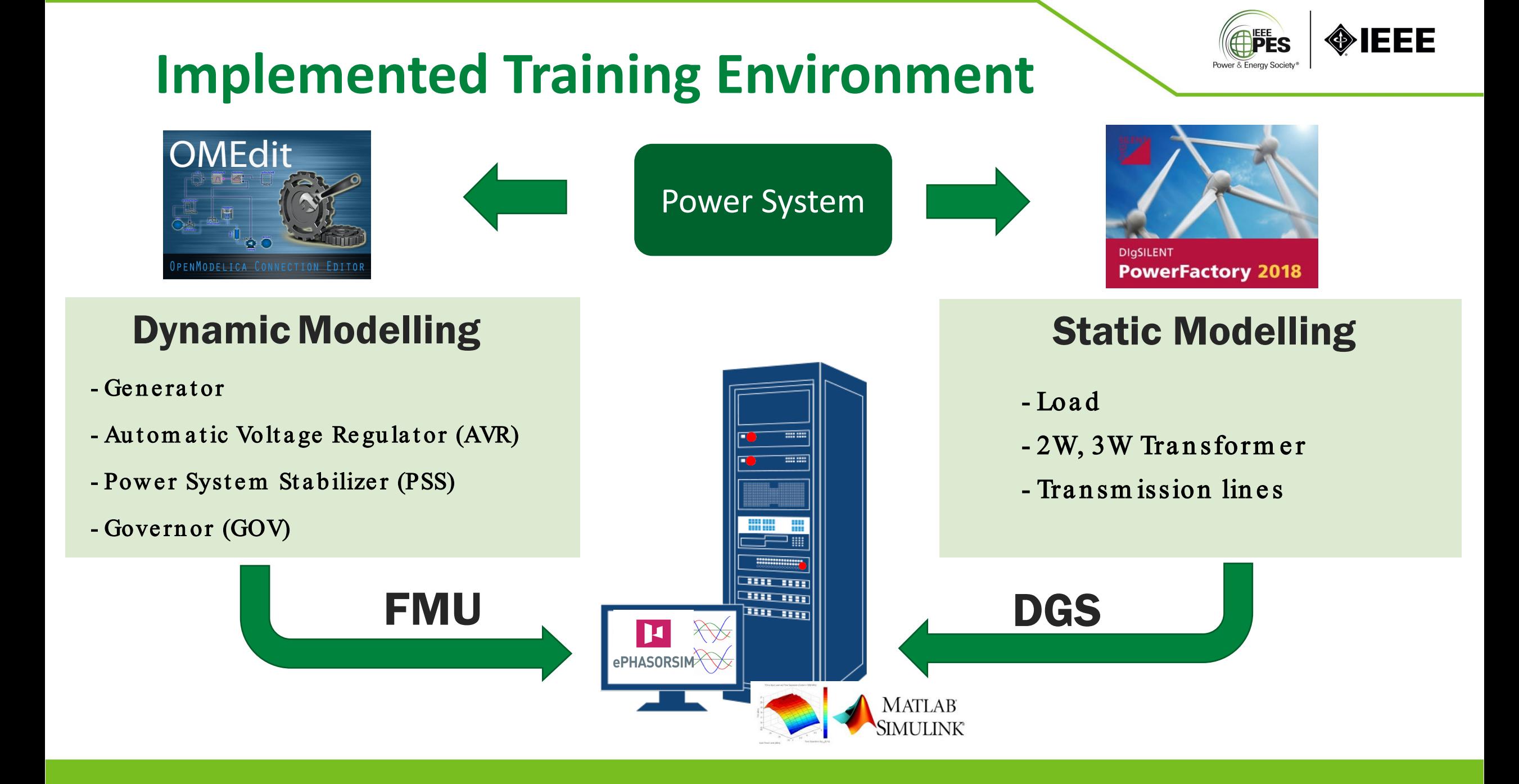

#### **Implemented Training Environment**

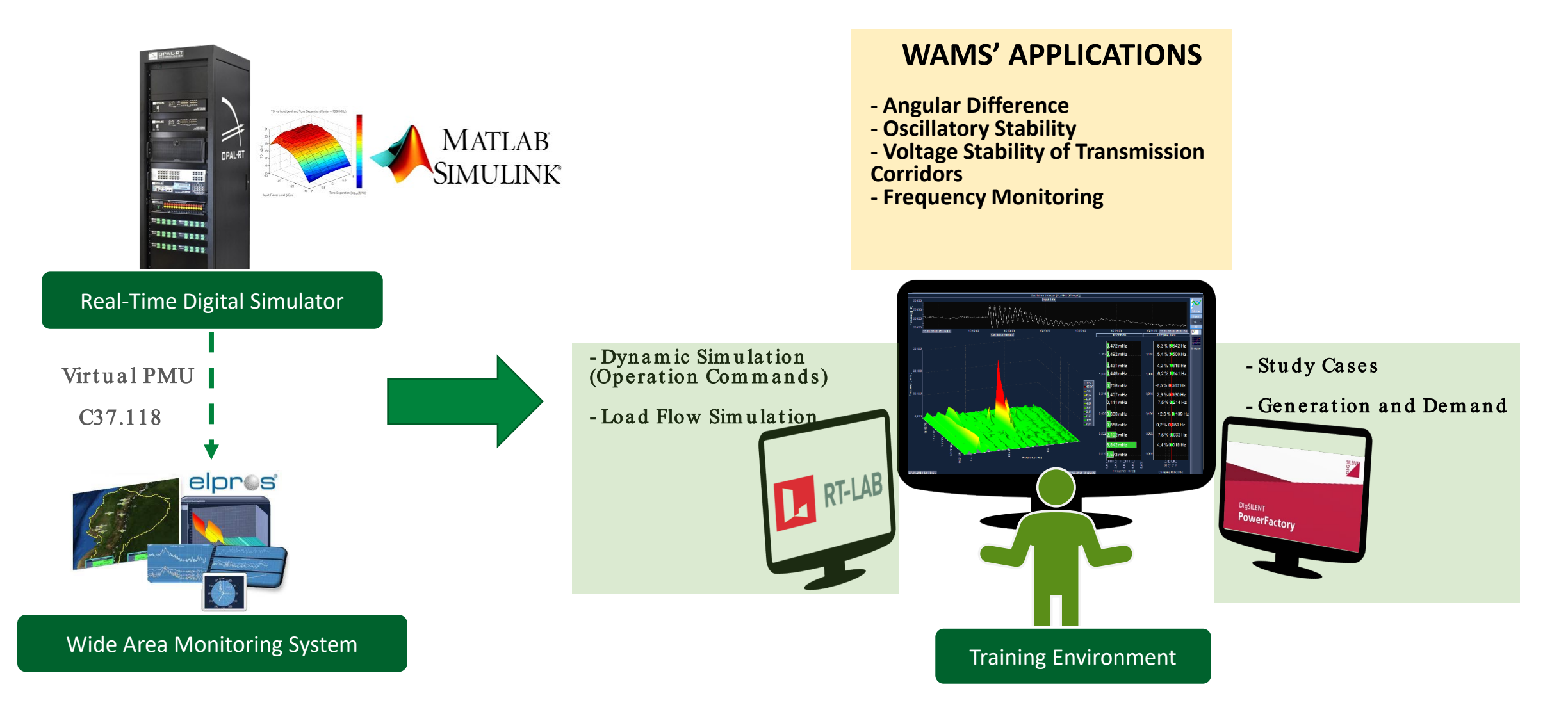

◈IEEE

PES Power & Energy Society®

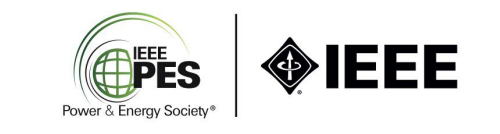

#### **Implemented Training Environment**

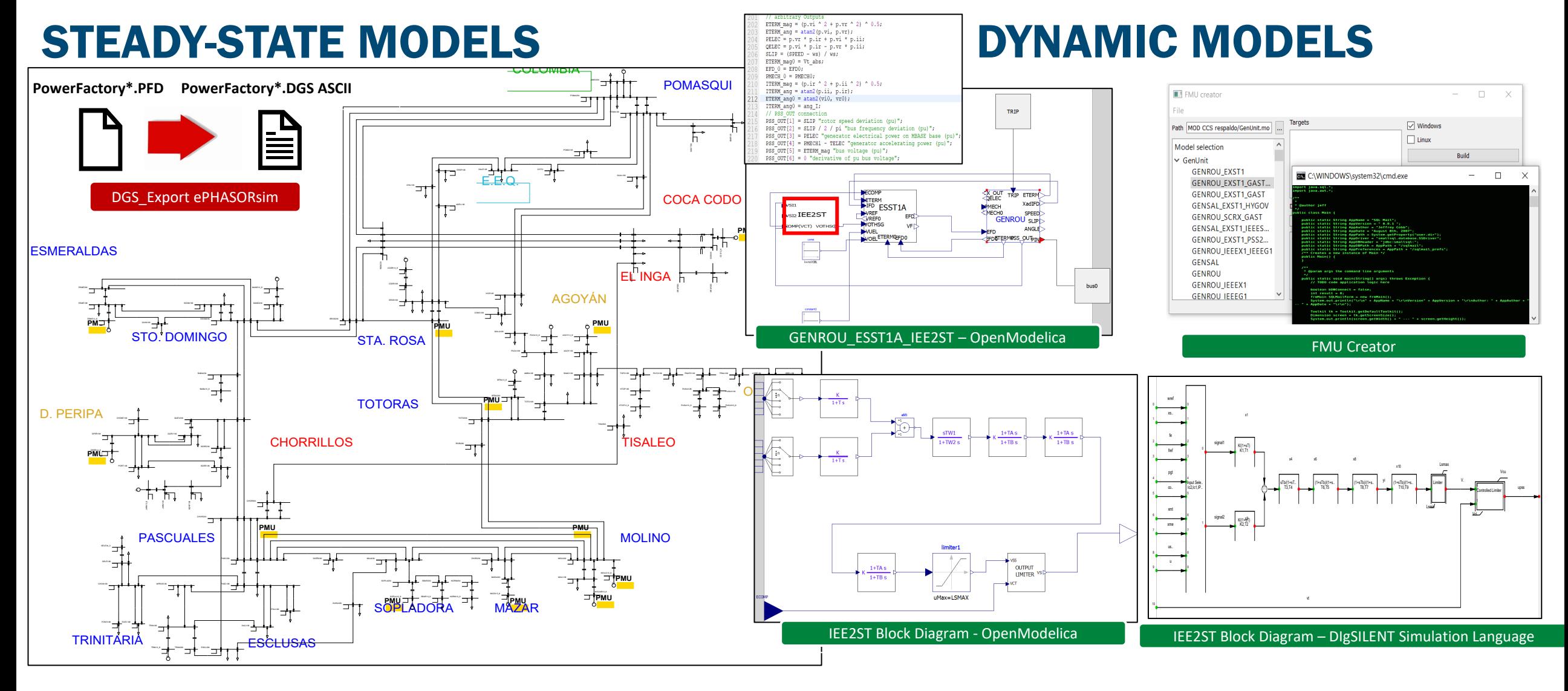

#### **Real-Time Simulation Results**

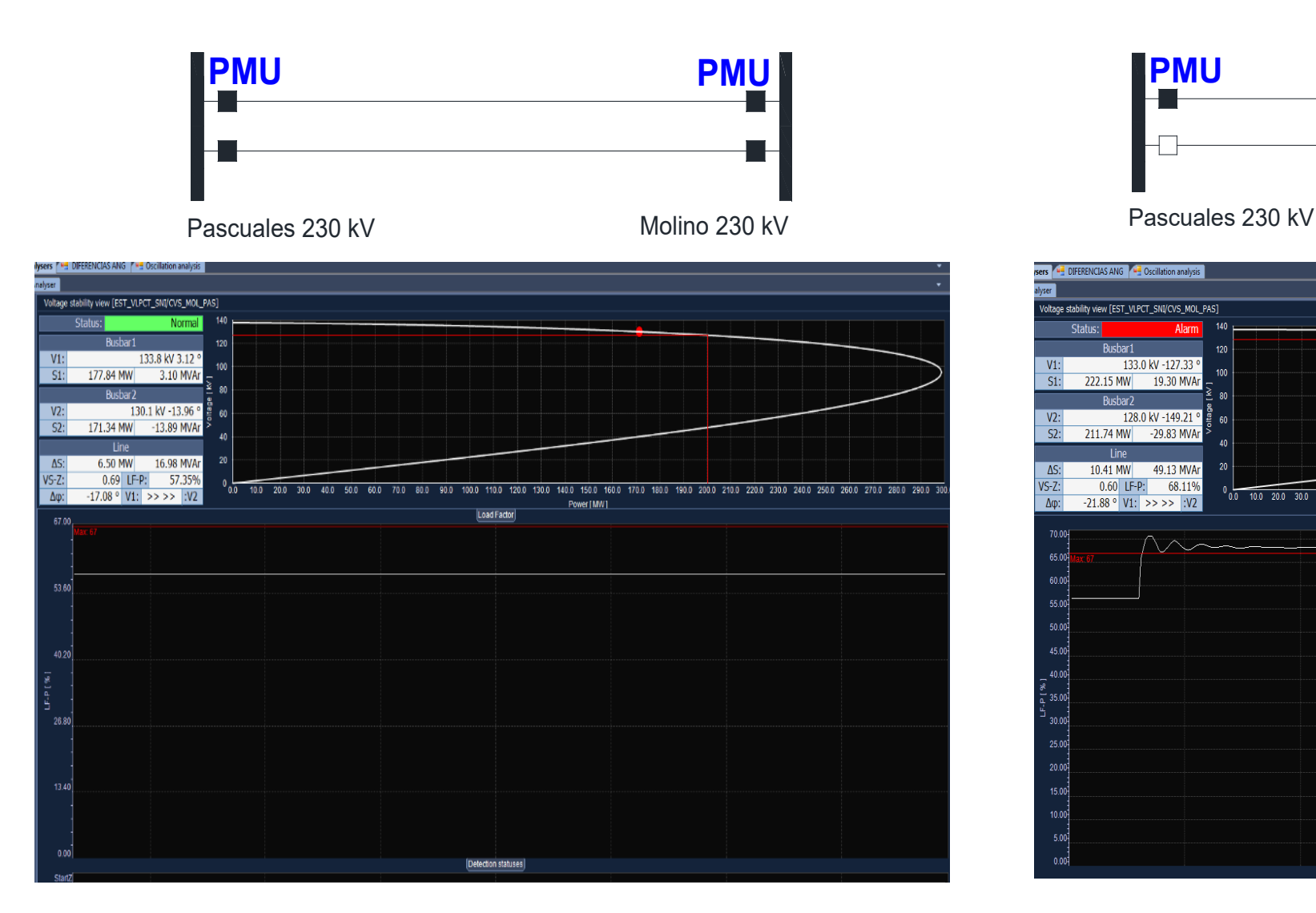

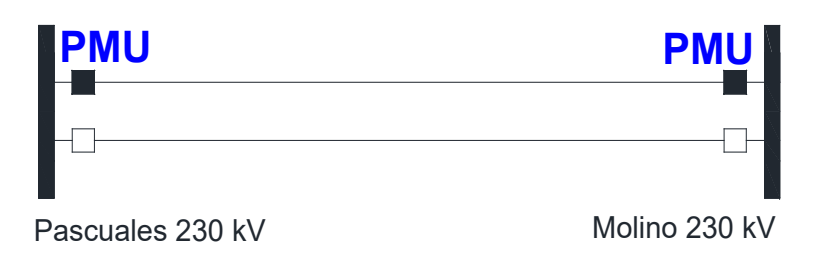

**OBJEE** 

**PES** Power & Energy Society®

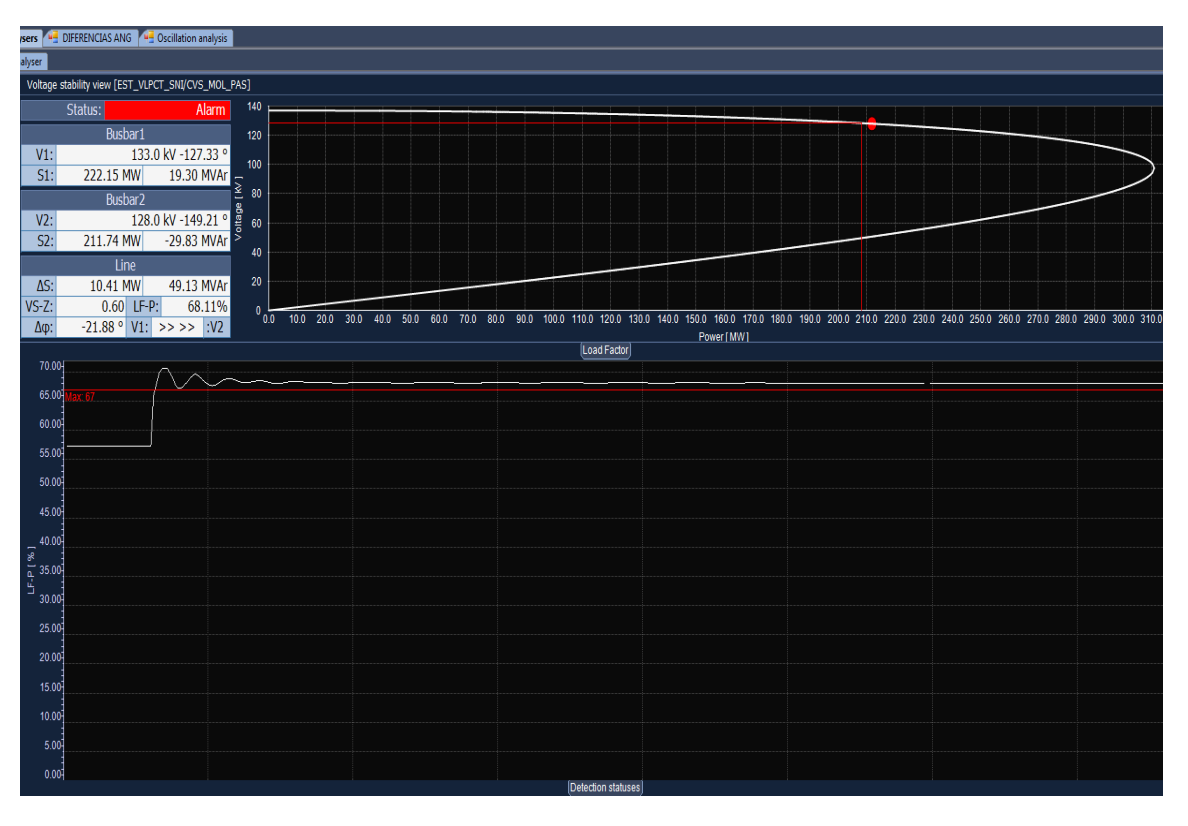

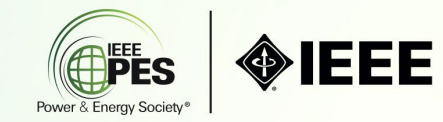

#### **THANK YOU**

#### **Jaime Cepeda, Ph.D.**

**cepedajaime@ieee.org**